# **La réforme RAMEAU : présentation et impacts en 2019**

### *Avertissements*

*A/ signifie qu'il s'agit de zones de l'UNIMARC Autorités B/ signifie qu'il s'agit de zones de l'UNIMARC bibliographique*

*Pour la compréhension de tous, les intitulés des différentes étapes sont différents des intitulés utilisés lors des réunions des experts travaillant sur la réforme RAMEAU (GT national) et dans la documentation diffusée par ce GT sur le site du Centre national RAMEAU. Dans ce document :*

- *"Simplification de l'indexation géographique" remplace "Retournement aux lieux" ;*
- *"Harmonisation des listes de concepts" remplace "Lissage terminologique".*

*----------------------------------*

La réforme RAMEAU a été validée par le Comité d'orientation RAMEAU en 2016. Elle présente plusieurs aspects, qui visent à **simplifier l'utilisation de ce vocabulaire** d'indexation par les catalogueurs et les usagers des catalogues de bibliothèques, et à le **rendre compatible avec les standards du web de données**.

Les premiers aspects de cette réforme (simplification de l'indexation géographique et harmonisation des listes de concepts) auront des conséquences en 2019 dans les données diffusées par la BnF et l'Abes, et nécessitent :

- une préparation des données et des systèmes (SIGB) utilisant ce vocabulaire ;
- la formation des catalogueurs aux nouvelles règles d'utilisation de RAMEAU.

# 1. Simplification de l'indexation géographique ("Retournement aux lieux")

# 1.1. Principes à retenir

### **1.1.1 Aujourd'hui**

Selon les règles du vocabulaire RAMEAU, l'indexation sujet géographique peut être enregistrée de plusieurs manières dans les notices bibliographiques :

Point d'accès initial (ou "tête de vedette") en \$a dans la zone "nom géographique - vedette matière" (B/607). Ce point d'accès peut être suivi d'une subdivision sujet (\$x) ne formant qu'une seule vedette (on parlera alors de vedette pré-construite), d'une subdivision chronologique (\$z) et d'une subdivision genre/forme (\$x). Exemples :

- → B/607 \$a France \$z 20<sup>e</sup> siècle
- → B/607 \$a France \$x Vie intellectuelle (vedette pré-construite)
- → B/607 \$a Sénégal \$x Politique et Gouvernement (vedette pré-construite)
- → B/607 \$a France \$x Vie intellectuelle \$z 19e siècle \$x Dictionnaire (exemple avec subdivision de sujet, subdivision chronologique et subdivision de forme)
- Subdivision géographique (\$y) dans les zones "nom commun vedette matière" (B/606) ou "vedette matière de forme, de genre ou des caractéristiques physiques" (B/608). Exemples :
	- → B/606 \$a Musées nationaux \$y France \$z 20<sup>e</sup> siècle
	- → B/608 \$a Roman épistolaire \$y France \$z 18<sup>e</sup> siècle

Les règles du vocabulaire RAMEAU interdisent aujourd'hui d'ajouter une subdivision géographique (\$y) pour certains sujets noms communs, employés en point d'accès (B/606 \$a) ou en subdivision de sujet (B/6XX \$x) dans le cas de vedettes pré-construites.

Exemples :

- → B/606 \$a Noms verbaux ("Noms verbaux" n'admet pas de subdivision géographique)
- → B/600 \$a Disney, Walt (1901-1966) \$x Personnages (cas d'une vedette pré-construite dans laquelle "Personnages" n'admet pas de subdivision géographique)
- → B/601 \$a Université Paul Valéry (Montpellier) \$x Programmes d'études (cas d'une vedette pré-construite dans laquelle "Programmes d'études" n'admet pas de subdivision géographique)

E[n UNIMARC de diffusion BnF](http://www.bnf.fr/documents/UNIMARC(A)_conversion.pdf) (conforme à la 2e édition du manuel Unimarc - 2004), deux zones permettent de repérer cette interdiction dans les notices d'autorité RAMEAU :

- [zone obligatoire] A/106 ## \$a ..X (valeur 0, 2 ou 3 dans la 3ème position de la sous-zone<sup>1</sup>)
- [zone facultative] A/330 1# \$a S'emploie également en subdivision [sans subd. géogr.].

En UNIMARC d'export Sudoc (conforme à la 3e édition du manuel UNIMARC - 2009), deux zones permettent de repérer cette interdiction dans les notices d'autorité RAMEAU :

- [zone obligatoire]  $A/106$  ## \$c (valeur 0, 2 ou 3)<sup>1</sup>
- [zone facultative] A/330 1# \$a S'emploie également en subdivision [sans subd. géogr.].

# **1.1.2 Demain : les effets de la réforme RAMEAU**

A terme, la réforme RAMEAU simplifiera considérablement l'indexation géographique :

l'ensemble des sujets noms communs autorisera une subdivision géographique et l'ensemble des sujets noms géographiques pourra être employé en subdivision. Les catalogueurs n'auront plus à vérifier cette possibilité dans les notes d'application des autorités Rameau.

**.** 

<sup>&</sup>lt;sup>1</sup> La valeur 0 signifie "n'admet pas de subdivision géographique".

La valeur 2 signifie "n'admet de subdivision géographique qu'utilisée en tête de vedette". La valeur 3 signifie "n'admet de subdivision géographique qu'utilisée en subdivision sujet".

- En complément, afin d'harmoniser l'ordre de présentation des types de concepts dans les chaînes d'indexation (nom commun -- lieu -- temps -- genre/forme), les vedettes RAMEAU géographiques pré-construites (constituées d'un nom géographique suivi d'une subdivision de sujet) connaîtront une inversion des termes qui les constituent :
	- ➔ "France Politique et gouvernement" deviendra "Politique et gouvernement France"

Cela aura pour conséquence la transformation du type d'autorité (de nom géographique à nom commun) et donc du point d'accès autorisé - Nom géographique (A/215) en point d'accès autorisé - Nom commun (A/250).

Exemple :

→ La notice d'autorité de type nom géographique avec point d'accès A/215 \$a France \$x Politique et gouvernement

deviendra :

une notice d'autorité de type nom commun avec point d'accès A/250 \$a Politique et gouvernement \$y France

# 1.2 Nouvelles pratiques de catalogage et impacts dans les SIGB

Les aspects de la réforme RAMEAU touchant l'indexation géographique connaîtront deux étapes successives en 2019 : la première au 1<sup>er</sup> janvier, et la seconde au 1<sup>er</sup> mai.

### **1.2.1 Première étape (1er janvier 2019)**

#### **1.2.1.1 Ce qui change dans les pratiques de catalogage**

- 1. Toutes les autorités "sujet nom commun" autoriseront une subdivision géographique.
	- Dans la zone d'indexation nom commun B/606 des notices bibliographiques, les subdivisions géographiques seront autorisées quel que soit le "sujet - nom commun" entré en tête de vedette (A/250 \$a). Exemple :

→ B/606 \$a Secret \$y Vatican [l'autorité "Secret" n'admet pas en 2018 de subdivision géographique ; elle en admettra en 2019]

● Les subdivisions géographiques seront également utilisées derrière des subdivisions "sujet - nom commun" dans toutes les autres zones d'indexation (B/6XX). Exemple :

→ B/601 \$a Walt Disney (1901-1966) \$x Personnages \$y Angleterre \$z 1950-.... [l'autorité pré-construite "Walt Disney (1901-1966) -- Personnages" n'admet pas en 2018 de subdivision géographique ; elle en admettra en 2019]

2. Toutes les autorités "noms géographiques" pourront être utilisées en subdivision. Autrement dit : des autorités aujourd'hui uniquement utilisées en élément initial de point d'accès pourront être employées comme subdivisions.

Exemples :

→ L'autorité nom géographique "Versailles (Yvelines) -- Château" pourra désormais s'utiliser en subdivision géographique.

#### **Exception**

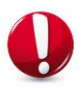

Au 1er janvier 2019, les subdivisions géographiques ne seront toujours pas autorisées pour les autorités RAMEAU faisant partie de la liste de subdivisions aux lieux. En parallèle, les autorités RAMEAU pré-construites avec une subdivision au lieu ne pourront pas encore être utilisées en subdivision.

La liste des quelque 170 subdivisions aux lieux est accessible sur le site RAMEAU :

[http://rameau.bnf.fr/chantier\\_syntaxe/pdf/Rameau\\_reforme\\_lissageterminologique\\_166Subdivision](http://rameau.bnf.fr/chantier_syntaxe/pdf/Rameau_reforme_lissageterminologique_166SubdivisionsAuxLieux.pdf) [sAuxLieux.pdf](http://rameau.bnf.fr/chantier_syntaxe/pdf/Rameau_reforme_lissageterminologique_166SubdivisionsAuxLieux.pdf)

Exemple : « Antiquités » est une autorité RAMEAU utilisée comme subdivision aux noms de lieux (France -- Antiquités). Elle n'admet pas de subdivision géographique, et n'en admettra pas au 1er janvier 2019.

Ces subdivisions aux lieux feront l'objet d'un traitement particulier par le Centre national RAMEAU. Les notices modifiées seront diffusées à partir du 1er mai 2019, ce qui supprimera cette exception temporaire (voir ci-dessous 1.2.2).

#### **1.2.1.2 Ce qui change dans le format UNIMARC**

1. Dans les notices d'autorité, les deux zones qui signalaient l'interdiction d'ajouter une subdivision géographique (\$y) pour certains sujets noms communs employés en point d'accès (B/606 \$a) et/ou en subdivision de sujet (B/6XX \$x) seront modifiées par la BnF en conséquence dans son format UNIMARC de diffusion.

Exemple : l'autorité RAMEAU « Noms verbaux » est une autorité nom commun qui autorisera désormais une subdivision géographique.

- → [zone obligatoire] A/106 ## \$a ..1 (UNIMARC de diffusion BnF) ou A/106 \$c 1 (UNIMARC de diffusion Sudoc) [admet une subdivision géographique] ou 2 [n'admet de subdivision géographique qu'en tête de vedette] ou 3 [n'admet de subdivision géographique qu'utilisée en subdivision sujet]
- 2. Dans les notices d'autorité, la zone qui signalait l'interdiction de l'emploi de certains noms géographiques en subdivision sera modifiée par la BnF en conséquence dans son format UNIMARC de diffusion.

Exemple : l'autorité RAMEAU nom géographique « Atlantide » pourra désormais être utilisée en subdivision géographique.

➔ [zone obligatoire] A/106 ## \$a .**0**. (UNIMARC de diffusion BnF) ou A/106 \$b **0** (UNIMARC de diffusion Sudoc) [Le point d'accès autorisé peut s'employer comme élément initial du point d'accès **ou en subdivision**]

### **1.2.1.3 Conséquences dans les SIGB**

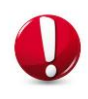

Certains index seront peut-être à modifier dans les SIGB en fonction des filtres de recherche mis en place et des zones d'indexation requêtées par ces index. Une fois les mises à jour effectuées, la base de données sera également à réindexer intégralement.

Deux cas de figure sont possibles :

- 1. Le SIGB enregistre les points d'accès et renvois<sup>2</sup> contenus dans les notices d'autorité RAMEAU mais sans opérer de contrôle sur les règles d'utilisation de ces notices<sup>3</sup> :
	- ➔ pas de conséquence au 1er janvier : le SIGB ne sera pas bloqué dans son fonctionnement. Les nouvelles règles de catalogage peuvent être immédiatement appliquées. Néanmoins, il est conseillé d'importer les notices d'autorité RAMEAU concernées selon la procédure de mise à jour habituelle pour éviter des différences entre les nouvelles pratiques de catalogage et les règles d'utilisation des notices d'autorité indiquées en A/106 et A/330.
- 2. Le SIGB enregistre les points d'accès et renvois contenus dans les notices d'autorité RAMEAU et opère également un contrôle sur les règles d'utilisation de ces notices <sup>4</sup>:
	- ➔ Avant toute application de la réforme RAMEAU dans les règles de catalogage, les notices RAMEAU concernées doivent être mises à jour dans le SIGB pour éviter les blocages en catalogage courant.

### **1.2.1.4 Récupération des notices RAMEAU**

★ Où trouver/récupérer les notices RAMEAU modifiées ?

Les données seront mises à disposition sous plusieurs formes sur la page du site [BnF API et jeux de](http://api.bnf.fr/produits_transition_bibliographique)  [données](http://api.bnf.fr/produits_transition_bibliographique) dédiée aux données modifiées dans le cadre de la Transition bibliographique :

- La liste des notices concernées sous forme de tableur indiquant leurs ARK, FRBNF et point d'accès.
- Les notices elles-mêmes, qui pourront être récupérées de deux façons selon les possibilités des différents systèmes :
	- o soit par import d'un produit complet contenant l'intégralité des notices d'autorité concernées ;
	- $\circ$  soit par import de plusieurs lots contenant chacun au maximum 10 000 notices.
- ★ Comment procéder pour importer les notices RAMEAU modifiées dans son SIGB ?
- Via les services Z39.50 ou SRU de la BnF à partir des listes de notices.
- En pratiquant un import de masse dans son SIGB.

1

<sup>2</sup> Vedette, variantes, formes rejetées, associées etc.

 $3$  C'est-à-dire que quelle que soit la valeur enregistrée en A/106 \$a position 2 ou 3 (UNIMARC de diffusion BnF) ou en A/106 \$b ou \$c (UNIMARC de diffusion Sudoc), l'autorité nom géographique peut être enregistrée comme subdivision géographique en B/606.

<sup>&</sup>lt;sup>4</sup> L'usage de la notice d'autorité nom commun est totalement ou partiellement interdit en B/606 lorsque la notice comporte une zone A/106 \$a ..0 (UNIMARC de diffusion BnF) ou A/106 \$c 0 (UNIMARC de diffusion Sudoc) [n'admet pas de subdivision géographique], 2 ou 3 [n'admet pas selon la position de l'autorité dans le point d'accès].

- En pratiquant l'import des lots selon le rythme permis par le SIGB.

**Dans tous les cas, ne pas hésiter à prendre conseil auprès de son prestataire !**

### **1.2.2 Deuxième étape (1er mai 2019)**

### **1.2.2.1 Ce qui change dans les pratiques de catalogage**

#### ★ **Subdivisions aux lieux**

Tous les concepts de l[a liste des subdivisions aux lieux p](http://rameau.bnf.fr/chantier_syntaxe/pdf/Rameau_reforme_lissageterminologique_166SubdivisionsAuxLieux.pdf)euvent désormais être utilisés comme éléments d'entrée (B/606 \$a) d'une indexation "sujet - nom commun", et peuvent être suivis d'une subdivision géographique.

En conséquence, les autorités RAMEAU pré-construites et les indexations RAMEAU structurées sur le modèle "nom géographique -- subdivision au lieu" sont retournées et appliquent le principe général de structuration mis en oeuvre au 1er janvier 2019 : "nom commun -- nom géographique".

Exemple [cas d'une autorité pré-construite] :

➔ "France -- Vie intellectuelle " devient "Vie intellectuelle -- France"

Exemple [cas d'une indexation construite avec 2 autorités] :

→ "France -- Langues" peut devenir "Langues -- France"

#### ★ **Bi-localisation (ou double localisation)**

La bi-localisation sera désormais autorisée derrière les points d'accès "sujet - nom commun" si nécessaire.

Exemple :

→ B/606 \$a Relations extérieures \$y France \$y Allemagne \$z 1870-1914 [l'autorité "Relations extérieures" n'admet pas en 2018 de subdivision géographique ; elle en admettra en 2019 et pourra même être bi-localisée pour préciser les pays concernés]

NB : avant la réforme RAMEAU, cette chaîne d'indexation aurait été exprimée grâce à plusieurs zones combinées.

B/606 \$a Relations internationales \$z 1870-1914

B/607 ## \$a France \$x Relations extérieures

B/607 ## \$a Allemagne \$x Relations extérieures

# **1.2.2.2 Ce qui change dans le format UNIMARC**

#### ★ **Subdivisions aux lieux**

Les subdivisions aux lieux cessent d'être des subdivisions aux lieux. En conséquence, les règles d'utilisation enregistrées en zone A/106 sont modifiées. Ces autorités peuvent désormais :

- être utilisées comme élément initial d'un point d'accès (A/106 \$b [UNIMARC de diffusion Sudoc] ou A/106 \$a position 2 [UNIMARC de diffusion BnF]) ;
- être suivies d'une autorité nom géographique (A/106 \$c [UNIMARC de diffusion Sudoc] ou A/106 position 3 [UNIMARC de diffusion BnF]).

#### Exemple : Vie religieuse

➔ *Avant le 1er mai 2019 :* 

A/106## \$a200 (UNIMARC de diffusion BnF) A/106## \$a2\$b0\$c0 (UNIMARC de diffusion Sudoc) A/250## \$a Vie religieuse A/330 \$a S'emploie également en subdivision [sans subd. géogr.]. Cette subdivision s'applique aux catégories de personnes, forces armées et lieux, par ex. : Prisonniers -- Vie religieuse

*Après le 1er mai 2019 :*  A/106## \$a2**01** (UNIMARC de diffusion BnF) A/106## \$a2\$b**0**\$c**1** (UNIMARC de diffusion Sudoc) A/250## \$a Vie religieuse A/330 \$a S'emploie également en subdivision [sans subd. géogr.]. Cette subdivision s'applique aux catégories de personnes, forces armées [et lieux<sup>5</sup>], par ex. : Prisonniers -- Vie religieuse

#### ★ **Les autorités géographiques pré-construites**

**Dans les notices d'autorité pré-construites concernées**, les étiquettes des points d'accès sont modifiées par le Centre National RAMEAU en conséquence :

- ➔ Le point d'accès A/215 devient un point d'accès A/250
- → [zone obligatoire] A/106## \$a .0. (UNIMARC de diffusion BnF) ou A/106 \$b 0 (UNIMARC de diffusion Sudoc)
- → [zone obligatoire] A/106 ## \$a ..1 (UNIMARC de diffusion BnF) ou A/106 \$c 1 (UNIMARC de diffusion Sudoc) [Le point d'accès autorisé utilisé en zone 6XX admet une subdivision géographique]
- → [zone facultative] A/330 1# \$a S'emploie également en subdivision <del>[sans subd. géogr.].</del>

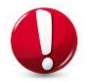

 $\overline{a}$ 

**L'identifiant des notices d'autorité pré-construites concernées reste toutefois identique.**

<sup>&</sup>lt;sup>5</sup> Cette mention devra être supprimée car elle ne sera plus valable après le 1er mai 2019. Mais la suppression ne pouvant être automatisée, elle sera faite au fil de l'eau.

Exemple d'une autorité pré-construite : France -- Vie intellectuelle

➔ Avant *le 1er mai 2019 :* 

A/106 ##\$a210 (UNIMARC de diffusion BnF) A/106 ##\$a2\$b1\$c0 (UNIMARC de diffusion Sudoc) A/215 ## \$a France \$x Vie intellectuelle

*Après le 1er mai 2019 :*  A/106 ##\$a210 (UNIMARC de diffusion BnF) A/106 ##\$a2\$b1\$c0 (UNIMARC de diffusion Sudoc) **A/250** ## \$a Vie intellectuelle \$y France

**Dans les notices bibliographiques,** le point d'accès qui était initialement un point d'accès "sujet - nom géographique" devient un point d'accès "sujet - nom commun". L'indexation initialement en B/607 est remplacée par une indexation en B/606.

Exemple :

*Avant le 1er mai 2019* : B/607 \$a France \$x Vie intellectuelle *Après le 1er mai 2019* : B/**606** \$a Vie intellectuelle \$y France

### **1.2.2.3 Conséquences dans les SIGB**

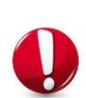

Certains index seront peut-être à modifier dans les SIGB en fonction des filtres de recherche mis en place et des zones d'indexation requêtées par ces index. Une fois les mises à jour effectuées, la base de données sera également à réindexer intégralement.

Trois cas de figure sont possibles :

- 1. Le SIGB enregistre les points d'accès et renvois contenus dans les notices d'autorité RAMEAU **mais sans** opérer de contrôle de validation sur les règles d'utilisation de ces notices :
	- → le SIGB ne sera pas bloqué dans son fonctionnement. Néanmoins, l'utilisation des points d'accès pour l'indexation géographique (B/607) ne sera pas conforme aux changements opérés sur les subdivisions aux lieux.
- 2. Le SIGB enregistre les points d'accès et renvois contenus dans les notices d'autorité RAMEAU et opère un contrôle de validation sur les règles d'utilisation de ces notices<sup>6</sup> :
	- ➔ **Pour une cohérence d'ensemble, il est vivement recommandé que les notices d'autorité RAMEAU concernées par ces modifications soient importées dans les SIGB en même temps que les notices bibliographiques mises à jour et avant toutes nouvelles pratiques de catalogage.**

Dans l'hypothèse où les notices RAMEAU ne sont pas importées, les SIGB perdront en cohérence entre les indexations existantes et les indexations pratiquées dans le catalogage courant qui appliqueront les nouvelles règles en utilisant des autorités mises à jour ; suite à

<sup>6</sup> L'usage de la notice d'autorité nom commun est totalement ou partiellement interdit en B/606 lorsque la notice comporte une zone A/106 \$a ..0 (UNIMARC de diffusion BnF) ou \$c 0 [n'admet pas de subdivision géographique], 2 ou 3 [n'admet pas selon la position de l'autorité dans le point d'accès]

l'importation de notices bibliographique contenant des B/606, déjà existant dans la base du SIGB :

- des points d'accès seront faits en B/606 mis à jour avec des notices RAMEAU non modifiées qui conserveront leur étiquette A/215 -> risque de dysfonctionnement
- des subdivisions seront utilisées en tête de vedette en B/606 -> risque de dysfonctionnement
- 3. Le SIGB n'importe pas les autorités RAMEAU mais les crée à partir des notices bibliographiques en opérant un dédoublonnage sur la chaîne de caractères (qui inclut les subdivisions).
	- ➔ le SIGB ne sera pas bloqué dans son fonctionnement mais des doublons d'autorité seront créés à partir des nouvelles notices bibliographiques (les chaînes de caractères étant transformées par rapport à l'existant). Il faudra opérer un nettoyage des anciennes autorités en recherchant celles qui n'ont plus de lien avec les notices bibliographiques.

Pour les vedettes pré-construites : dans certains SIGB, les mises à jour de notices reposent à la fois sur l'identifiant ET sur l'étiquette du point d'accès. Pour recevoir correctement les mises à jour de

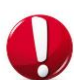

la BnF, il sera donc nécessaire d'opérer en 2 temps :

1. procéder à un changement d'étiquette préalable dans le SIGB, puis d'un changement d'étiquette dans les notices bibliographiques liées ;

2. d'importer les notices RAMEAU et les notices bibliographiques mises à jour la BnF.

Autrement dit :

- 1e étape dans le SIGB : transformation des A/215 en A/250, puis transformation des B/607 en B/606
- 2e étape : import des notices BnF modifiées (autorités RAMEAU et notices bibliographiques)

# **1.2.2.4 Récupération des notices RAMEAU concernées et des notices bibliographiques liées**

★ Où trouver/récupérer les notices modifiées ?

Les données seront mises à disposition sous plusieurs formes sur la page du site BnF API et jeux de [données](http://api.bnf.fr/produits_transition_bibliographique) dédiée aux données modifiées dans le cadre de la Transition bibliographique :

- La liste des notices concernées sous forme de tableur indiquant leurs ARK, FRBNF et point d'accès.
- Les notices elles-mêmes, qui pourront être récupérées de deux façons selon les possibilités des différents systèmes :
	- $\circ$  soit par import d'un produit complet contenant l'intégralité des notices d'autorité concernées ;
	- $\circ$  soit par import de plusieurs lots contenant chacun au maximum 10 000 notices.
- ★ Comment procéder pour importer les notices modifiées dans son SIGB ?
- Via les services Z39.50 ou SRU de la BnF à partir des listes de notices.
- En pratiquant un import de masse dans son SIGB.
- En pratiquant l'import des lots selon le rythme permis par le SIGB.

**Dans tous les cas, ne pas hésiter à prendre conseil auprès de son prestataire !**

# Annexe 1 : Synthèse pour le catalogueur

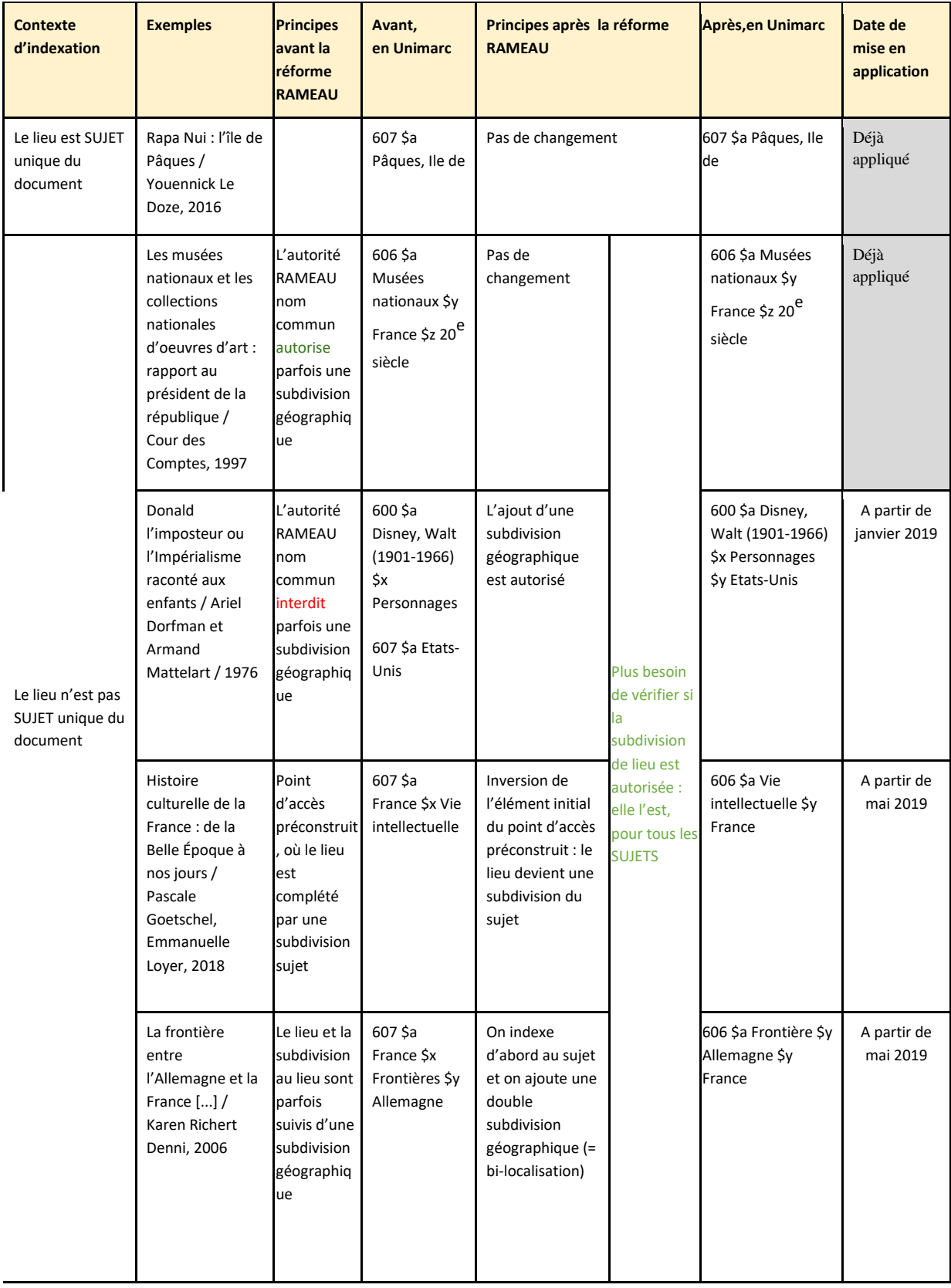

# Annexe 2 : Arbre de décision pour le catalogueur

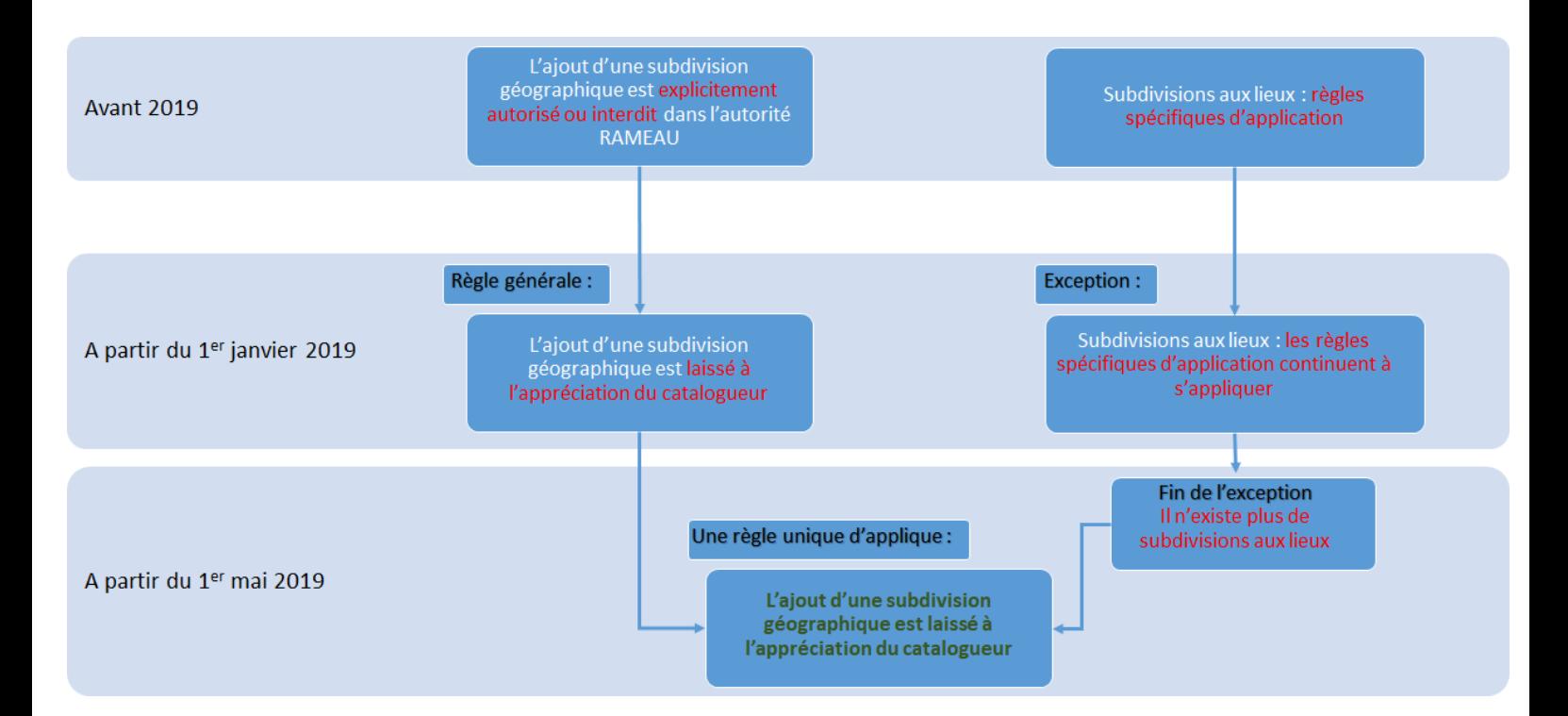

# 2. Harmonisation des listes de concepts ("Lissage terminologique")

# 2.1 Principes à retenir

Le Centre national RAMEAU va mener un travail d'harmonisation des différentes listes de subdivisions, afin de mettre fin à la dispersion actuelle du vocabulaire (ex : singulier/pluriel pour le même mot selon la liste, synonymes dans différentes listes, etc.). Ce travail sur les listes de subdivisions influencera également les "têtes de vedette", l'objectif étant qu'à terme, toutes les autorités "sujet - nom commun" puissent être enregistrées quelle que soit la position dans le point d'accès.

Autrement dit, à terme, en UNIMARC B, le point d'accès "sujet -- nom commun" aura la structuration suivante : B/606 \$a Nom commun \$y lieu \$z chronologie.

Ce chantier commence fin 2018 et doit continuer pendant toute l'année 2019. A l'issue de ce chantier, le vocabulaire RAMEAU sera considérablement simplifié :

- les listes de subdivisions seront harmonisées et fondues en une seule liste,
- les redondances terminologiques entre concepts seront supprimées,
- les règles d'emploi des concepts seront simplifiées.

# 2.2. Nouvelles pratiques de catalogage et impacts dans les SIGB

Les catalogueurs doivent être informés de ces évolutions du vocabulaire, qui pourront être suivies sur le site du Centre national RAMEAU par la publication de listes de notices mises à jour.

Il est important que les SIGB gérant les notices d'autorité RAMEAU intègrent ces mises à jour du vocabulaire RAMEAU au fil de l'eau, dès le début d'année 2019, selon la procédure habituelle mise en place dans le SIGB pour la mise à jour des notices d'autorité provenant de la BnF. Les mises à jour de notices d'autorité RAMEAU liées au lissage terminologique comprendront en grande partie des fusions de notices. Ces fusions peuvent être identifiées dans les produits courants de la BnF de la façon suivante :

Lorsqu'une notice fusionne avec une autre, son identifiant se retrouve dans la notice avec laquelle elle fusionne dans une zone INTERMARC 996 convertie en UNIMARC A/039. Elle-même apparaît alors dans le produit courant comme notice supprimée.

En cas de fusion de notices, le produit courant comporte donc deux traces de cette opération : - la notice supprimée au statut d.

- la notice modifiée (qui aura hérité de l'identifiant de la notice supprimée en 039) au statut c.

Ces notices modifiées seront disponibles dans le [produit rétrospectif des notices d'autorité](http://api.bnf.fr/notices-dautorite-personnes-collectivites-oeuvres-lieux-noms-communs-de-bnf-catalogue-general) de 2019 qui sera mis à disposition début 2020. Il est également possible d'interroger le SRU grâce à la liste des notices modifiées publiée par le Centre national RAMEAU.

Les fusions de notices RAMEAU seront plus fréquentes pendant cette période. L'intégration de ces fusions peut être automatisée dans les SIGB.

#### **Comment procéder à la mise à jour rétrospective des notices bibliographiques ?**

Cette mise à jour est partiellement automatisable si le SIGB gère les autorités mais une analyse humaine restera nécessaire. La difficulté réside dans l'articulation avec l'indexation réalisée localement : des chantiers de mise à jour rétrospective locale seront également nécessaires.

**Attention : si les notices bibliographiques ne sont pas mises à jour au fil de l'eau dans les SIGB pour tenir compte des fusions et modifications de noms communs RAMEAU, les index deviendront incohérents et la recherche sera alourdie pour les lecteurs. Cette contrainte s'applique, que les SIGB gèrent ou non les notices d'autorité : en effet, les données deviendront incohérentes dès que les catalogueurs utiliseront les concepts modifiés.**

# 3. Autres aspects de la réforme RAMEAU à partir de 2020 : Référentiel genre-forme

La réforme de l'indexation genre/forme porte sur la constitution d'un premier noyau d'entités (référentiel) portant sur le genre/forme, issues de Rameau.

La création d'un référentiel Genres et formes a vocation à terme à rassembler :

- les notices d'autorité Rameau dites "de forme" (de genre littéraire, musical, cinématographique, ainsi que toutes les subdivisions de forme...) ;
- des référentiels propres à la BnF utilisés pour caractériser certaines ressources (iconographiques, cartographiques, audiovisuelles).

L'idée est de faire de ces notices d'autorité dédiées au genre et à la forme des entités à part entière, pour les rendre :

- utilisables à l'indexation aussi bien dans la zone dédiée à l'indexation genre-forme qu'en accès sujet - à l'instar des entités de personnes, de collectivités ou d'œuvres ;
- et exploitables dans de nouvelles interfaces de recherche.

L'objectif est donc de supprimer l'usage actuel des subdivisions genre/forme dans les notices bibliographiques (B/6XX \$x), pour généraliser l'indexation genre/forme dans une zone spécifique dédiée (B/608). La zone qui sera utilisée pour l'utilisation des notices genre-forme en tant que sujet (ex : thèse sur le roman épistolaire) n'est pas encore connue : la question sera posée au Permanent UNIMARC Committee (PUC) en mai 2019.

**En 2019, rien ne change dans les données diffusées par la BnF et l'Abes en UNIMARC, ni dans les pratiques de catalogage.** A partir du 2ème semestre 2019, après recommandation du comité français UNIMARC, des consignes seront diffusées pour la préparation des systèmes et la formation des catalogueurs en vue de la diffusion des nouvelles notices d'autorité genre/forme par la BnF et l'Abes à partir du 1er janvier 2020.